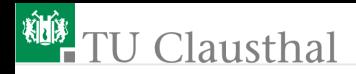

# Elektronik 1, Foliensatz 5: Kapazitäten, Induktivitäten, zeitdiskrete Modellierung G. Kemnitz

Institut für Informatik, TU-Clausthal (E1F5.pdf) 28. August 2023

G. Kemnitz · Institut für Informatik, TU-Clausthal (E1F5.pdf) 28. August 2023 1/80

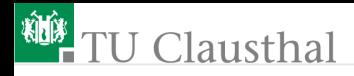

#### Zeitveränderliche Ströme und Spannungen

- Ab jetzt dürfen Spannungen und Ströme auch Signale, d.h. zeitveränderliche Größen sein.
- E Zeitveränderliche Ströme und Spannungen werden im Weiteren zur Unterscheidung von konstanten Strömen und Spannungen mit den kleinen Buchstaben  $i$  und  $u$  bezeichnet.

#### **Definition 1**

Ein Signal ist der zeitliche Werteverlauf einer physikalischen Größe, der zur Darstellung von Information verwendet wird.

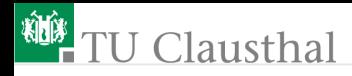

#### Zusätzliche physikalische Gesetzmäßigkeiten

- **Umladeströme** 
	- **Potentialänderungen auf einem Leiter erfordern** Ladungsänderungen.
	- Ladungsänderung erfordern Umladeströme.
	- Umladeströme in den Knotengleichungen berücksichtigen! Modellierung mit einem neuen Zweipol: Kapazität
- **Induktionsspannungen** 
	- Stromdurchflossene Leiter sind von einem Magnetfeld umgeben.
	- Änderungen des Magnetfeldes verursachen Induktionsspannungen.
	- Induktionsspannungen in den Maschengleichungen berücksichtigen!

Modellierung mit einem neuen Zweipol: Induktivität

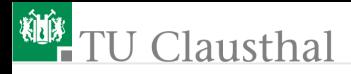

#### Inhalt Foliensatz 5 [Kapazität, Induktivität](#page-4-0)

- 1.1 [Kapazität](#page-5-0)
- 1.2 [Induktivität](#page-12-0)
- 1.3 [Gegeninduktivität](#page-20-0)
- 1.4 [Dreckeffekte](#page-25-0)
- 1.5 [Aufgaben](#page-34-0)

#### [Zeitdiskretes Modell](#page-41-0)

- 2.1 [Prinzip](#page-43-0)
- 2.2 [Glättungskondensator](#page-50-0)
- 2.3 [Schaltnetzteil](#page-57-0)
- 2.4 [H-Brücke](#page-63-0)
- 2.5 [CMOS-Inverter](#page-68-0)
- 2.6 [Aufgaben](#page-74-0)

<span id="page-4-0"></span>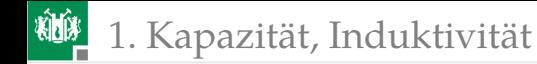

# [Kapazität, Induktivität](#page-4-0)

<span id="page-5-0"></span>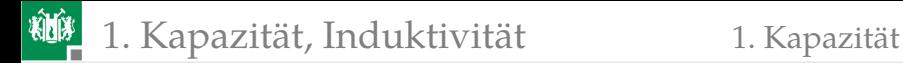

#### [Kapazität](#page-5-0)

G. Kemnitz · Institut für Informatik, TU-Clausthal (E1F5.pdf) 28. August 2023 6/80

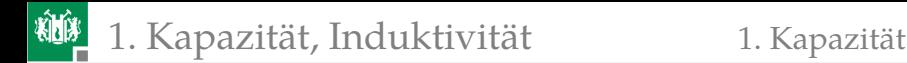

## Kapazität

- Die Spannung ist proportional zur Feldstärke.
- Die Ursache elektrischer Felder sind Ladungsträger.
- Spannung proportional Ladung. Proportionalitätsfaktor

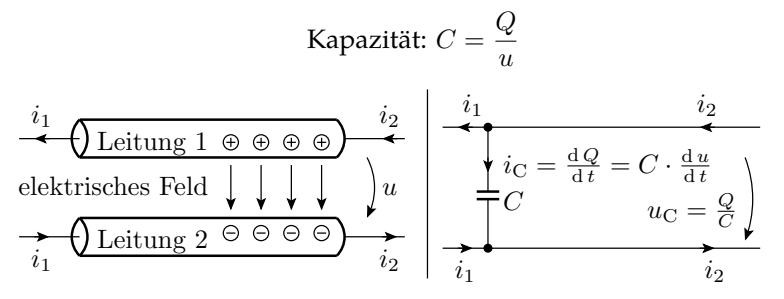

Modellierung als Zweipol, der Bauteil (Kondensator) oder Element einer Ersatzschaltung, z.B. einer Leitung, sein kann.

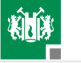

Die Maßeinheit der Kapazität ist Farad:

$$
[C] = 1 \,\mathrm{F} = 1 \,\frac{\mathrm{As}}{\mathrm{V}}
$$

- Die Kapazität zwischen den Leitungen einer Schaltung ist meist kleiner als  $1 pF = 10^{-12} F$ .
- **kapazitiver Umladestrom:**

$$
i = \frac{\mathrm{d}Q}{\mathrm{d}t} = C \cdot \frac{\mathrm{d}u}{\mathrm{d}t}
$$

Um über einer Kapazität von 1 pF die Spannung um 1 V zu erhöhen, muss sie mit einer Ladung von  $10^{-12}$  As geladen werden, z.B. indem 1 ns lang ein Strom von 1 mA fließt.

Die Spannung zwischen zwei Schaltungspunkten ändert sich nur so schnell, wie sich die Kapazität auf- bzw. entlädt:

$$
u(t) = \frac{1}{C} \cdot \int_{t_0}^t i(\tau) \cdot d\tau + u(t_0)
$$

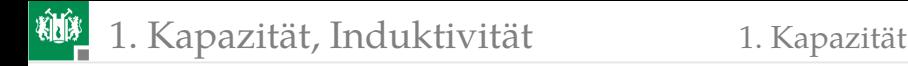

Kondensatoren

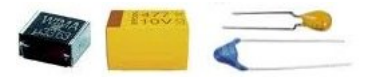

Kapazitätszweipole als Bauteile werden als Kondensatoren bezeichnet. Es gibt Sie im Bereich von pF bis mehrere Farad.

Kleine Kapazitäten sind einfache Plattenkondensatoren mit:

$$
C = \varepsilon \cdot \frac{A}{d}
$$

- $(\varepsilon$  Dielektrizitätskonstante; A Fläche; d Abstand).
- Größere verwenden Keramik/Folie mit großem  $\varepsilon$  als Isolator.
- Noch größere werden in Vielschicht- oder gewickelter Bauweise zur Vergrößerung von A gefertigt.

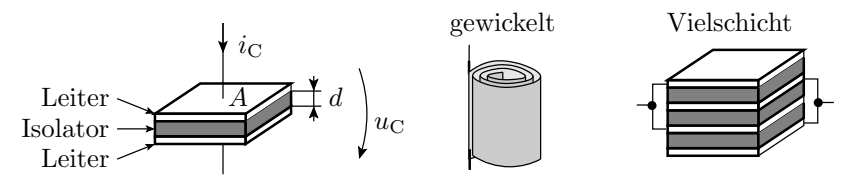

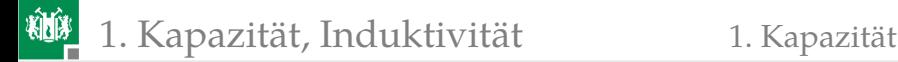

#### Elektrolytkondensatoren

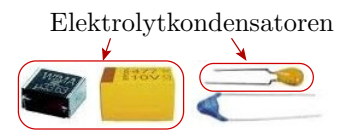

- Sehr dünne elektrolytisch erzeugte Isolationsschicht.
- Große Kapazität pro Fläche und Volumen.
- Nur mit einer positiven Spannung in der angegebenen Richtung betreibbar.
- Bei Falschpolung wird die Isolationsschicht zerstört. Kurzschluss der Platten. Ohne Strombegrenzung thermische Zerstörung.

+ - − + Elektrolyt u ≥ 0 iC

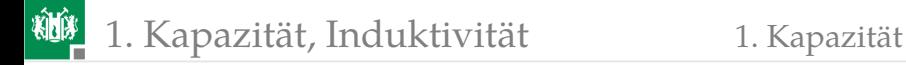

#### Reihenschaltung

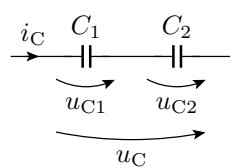

$$
u_{\rm C} = u_{\rm C.1} + u_{\rm C.2}
$$
  
=  $\frac{1}{C_1} \cdot \int_{t_0}^t i_{\rm C}(\tau) \cdot d\tau + \frac{1}{C_2} \cdot \int_{t_0}^t i_{\rm C}(\tau) \cdot d\tau + u_{\rm C.1}(t_0) + u_{\rm C.2}(t_0)$   
=  $\left(\frac{1}{C_1} + \frac{1}{C_2}\right) \cdot \int_{t_0}^t i_{\rm C}(\tau) \cdot d\tau + u_{\rm C.1}(t_0) + u_{\rm C.2}(t_0)$ 

Das Reziproke der Gesamtkapazität ist die Summe der Reziproken der Einzelkapazitäten:

$$
\frac{1}{C} = \frac{1}{C_1} + \frac{1}{C_2}
$$

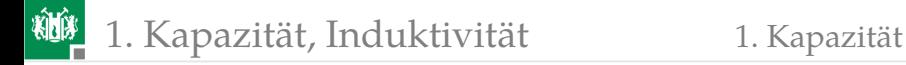

#### Parallelschaltung

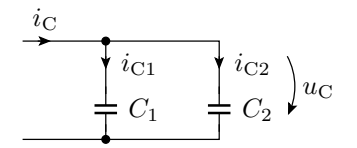

$$
i_C = C \cdot \frac{du_C}{dt} = i_{C.1} + i_{C.2} = C_1 \cdot \frac{du_C}{dt} + C_2 \cdot \frac{du_C}{dt}
$$
  

$$
C = C_1 + C_2
$$

**Hilfestellung:** Modell des Plattenkondensators:

$$
C = \varepsilon \cdot \frac{A}{d}
$$

■ Parallelschaltung  $\Rightarrow$  Vergrößerung der Fläche A Reihenschaltung  $\Rightarrow$  Vergrößerung des Abstands d  $\mathcal{L}_{\mathcal{A}}$ 

<span id="page-12-0"></span>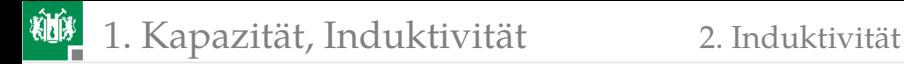

#### [Induktivität](#page-12-0)

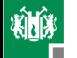

- Jeder elektrische Strom ist von einem Magnetfeld umgeben.
- Bei Änderung des Stroms ändert sich die gespeicherte magnetische Energie.
- **Es wird eine zur Stromänderung proportionale Spannung** induziert, die der Änderung des Stromes entgegen wirkt. Proportionalitätsfaktor: L (Induktivität), Maßeinheit Henry  $(1 H = 1 Vs/A)$

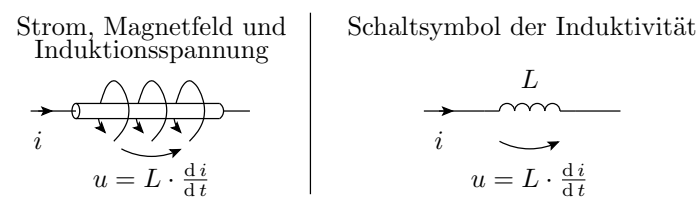

Modellierung als Zweipol, der Bauteil (Spule) oder Element einer Ersatzschaltung, z.B. einer Leitung, sein kann.

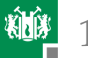

Der Strom durch eine Induktivität (auch durch eine Leitung) lässt sich nur so schnell ändern, wie das Magnetfeld auf- oder abgebaut wird:

$$
i(t) = \frac{1}{L} \cdot \int_{t_0}^t u(\tau) \cdot d\tau + i(t_0)
$$

Bei einer konstanten Spannung  $u(t) = U$  nimmt der Strom proportional mit der Zeit zu:

$$
i(t) = \frac{U}{L} \cdot t + i(t_0)
$$

■ Die Größenordnung der Induktivität einer Leitung ist  $\approx 1 \text{ nH}$  je mm Leitungslänge.

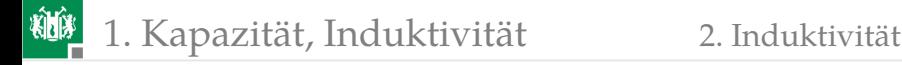

#### Beispielrechnung

Wie viel Strom fließt nach 1 µs, wenn eine Spannungsquelle mit  $U_{\Omega} = 1$  V mit einer Leitung der Länge 1 m kurzgeschlossen wird?

- Die Induktivität ist etwa  $L \approx 1 \,\mathrm{m} \cdot \frac{1 \,\mathrm{nH}}{1 \,\mathrm{mm}} = 1 \,\mu\mathrm{H}.$
- Anfangsstrom  $i(0) = 0$ . Für  $t \leq 1$  µs gilt:

$$
i(t) = \frac{1 \,\mathrm{V}}{1 \,\mu\mathrm{H}} \cdot t
$$

**Endwert nach 1 µs:**  $i(1 \mu s) = 1 A$ .

Die Eigenschaft, dass ein Strom bei Kurzschluss einer Spannungsquelle eine geringe Zeit benötigt, bis er so groß ist, dass er das Bauteil zerstört, wird z.B. bei der Überstrom-Abschaltautomatik von Leistungs-MOS-Transistoren benutzt.

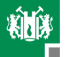

# Spule

Die Regel, dass die Induktivität sich proportional zur Leitungslänge verhält, gilt nur für gerade Leiter. Bei dem Bauteil Spule umschließt die Leitung den magnetischen Fluss mehrfach:

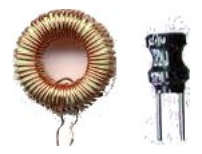

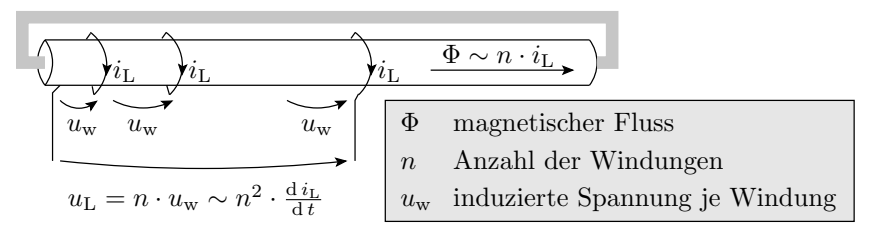

- Für die Magnetfelderzeugung verlaufen die Ströme durch die einzelnen Windungen parallel.
- Für die induzierten Spannungen bilden die Wicklungen eine Reihenschaltung.

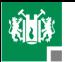

#### 1. [Kapazität, Induktivität](#page-4-0) 2. [Induktivität](#page-12-0)

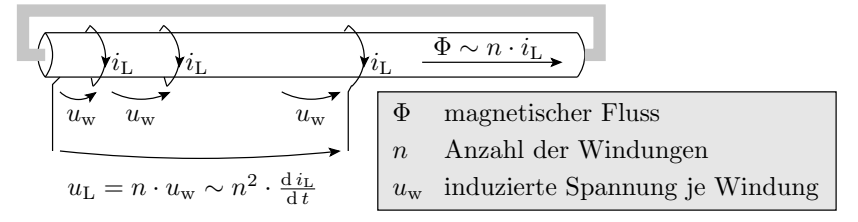

- Der magnetische Fluss wächst proportional mit der Windungszahl  $n$ .
- Der Proportionalitätsfaktor hängt von der Geometrie der Spule und dem Material, in dem sich das Magnetfeld ausbreitet, ab $^1$ .
- Für die induzierten Spannungen bilden die Wicklungen eine Reihenschaltung;  $u_L$  proportional zu n und  $\Phi$ :

$$
L \sim n^2
$$

 $^1$ Spulen für hohe Induktivitäten haben einen eisenhaltigen Kern, meist Ferit (magnetflussverstärkend, nichtleitend, nicht magnetisierbar).

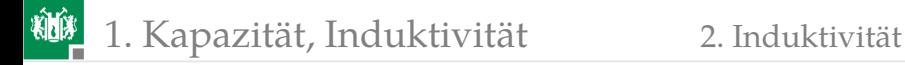

#### Parallelschaltung

(keine Magnetfeldkopplung)

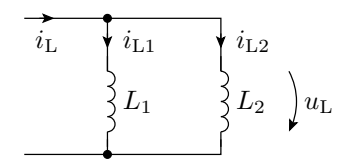

$$
\begin{array}{rcl}\ni_{\mathrm{L}} & = & i_{\mathrm{L},1} + i_{\mathrm{L},2} \\
& = & \frac{1}{L_1} \cdot \int_{t_0}^t u_{\mathrm{L}}(\tau) \cdot \mathrm{d}\tau + \frac{1}{L_2} \cdot \int_{t_0}^t u_{\mathrm{L}}(\tau) \cdot \mathrm{d}\tau + i_{\mathrm{L},1}(t_0) + i_{\mathrm{L},2}(t_0) \\
& = & \left(\frac{1}{L_1} + \frac{1}{L_2}\right) \cdot \int_{t_0}^t u_{\mathrm{L}}(\tau) \cdot \mathrm{d}\tau + i_{\mathrm{L},1}(t_0) + i_{\mathrm{L},2}(t_0)\n\end{array}
$$

Das Reziproke der Gesamtinduktivität ist die Summe der Reziproken der Einzelinduktivitäten:

$$
\frac{1}{L} = \frac{1}{L_1} + \frac{1}{L_2}
$$

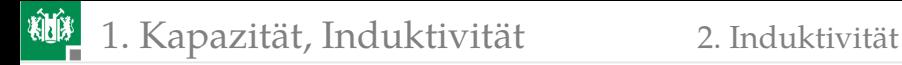

## Reihenschaltung

(keine Magnetfeldkopplung)

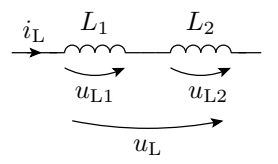

$$
u_{\rm L} = u_{\rm L.1} + u_{\rm L.2} = L_1 \cdot \frac{\mathrm{d}i_{\rm L}}{\mathrm{d}t} + L_2 \cdot \frac{\mathrm{d}i_{\rm L}}{\mathrm{d}t}
$$

Die Gesamtinduktivität ist die Summe der Einzelinduktivitäten:

$$
L=L_1+L_2
$$

<span id="page-20-0"></span>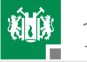

## [Gegeninduktivität](#page-20-0)

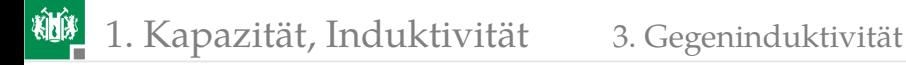

#### Gegeninduktivität

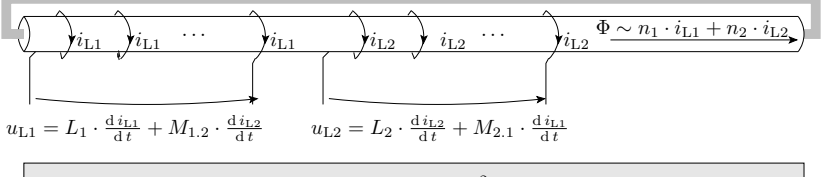

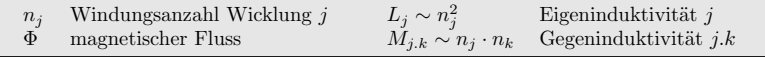

$$
\left(\begin{array}{c} u_1 \\ u_2 \end{array}\right) = \left(\begin{array}{cc} L_1 & M_{1.2} \\ M_{2.1} & L_2 \end{array}\right) \cdot \left(\begin{array}{c} \frac{\mathrm{d} i_1}{\mathrm{d} t} \\ \frac{\mathrm{d} i_2}{\mathrm{d} t} \end{array}\right)
$$

Jede Stromänderung verursacht in *allen* Leitern, die vom selben Magnetfeld umgeben sind, eine Induktionsspannung.

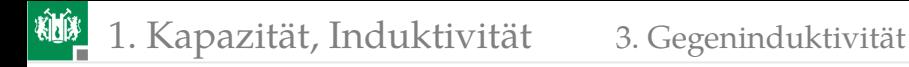

#### Transformator

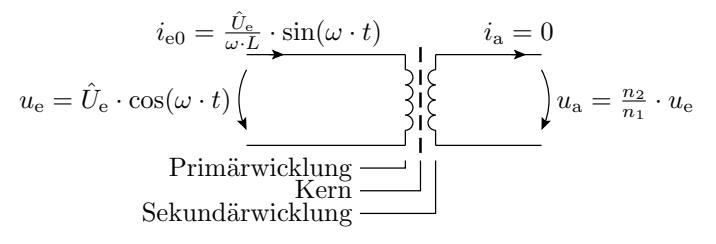

Betrachtungsfall 1:  $i_a = 0$ 

 $i<sub>e</sub>$  regelt sich so ein, dass die Eingangsspannung gleich der Induktionsspannung ist:

$$
u_{e} = \hat{U}_{e} \cdot \cos (\omega \cdot t) = L_{1} \cdot \frac{di_{e0}}{dt}
$$

$$
i_{e0} = \frac{\hat{U}_{e}}{\omega \cdot L_{1}} \cdot \sin (\omega \cdot t)
$$

Die induzierte Ausgangsspannung ist Eingangsspannung mal Windungsverhältnis.

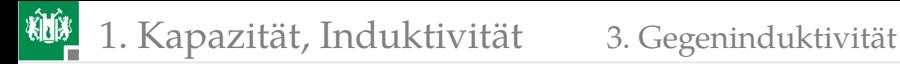

#### Betrachtungsfall 2:

$$
i_{\rm a}=\frac{u_{\rm a}}{R_{\rm L}}
$$

$$
\underbrace{i_{\rm e} = \frac{\hat{U}_{\rm e}}{\omega \cdot L} \cdot \sin(\omega \cdot t) + \frac{n_2}{n_1} \cdot i_{\rm a}}_{u_{\rm e} = \hat{U}_{\rm e} \cdot \cos(\omega \cdot t) \begin{pmatrix} 1 \\ 2 \\ 3 \\ 1 \end{pmatrix} u_{\rm a} = \frac{n_2}{n_1} \cdot u_{\rm e}
$$
 
$$
u_{\rm e} = \underbrace{\hat{U}_{\rm e} \cdot \cos(\omega \cdot t)}_{\rm 1} \begin{pmatrix} 1 \\ 2 \\ 3 \\ 1 \end{pmatrix} u_{\rm a} = \frac{n_2}{n_1} \cdot u_{\rm e}
$$

Kompensation des Sekundärstroms  $i_a$  durch einen zusätzlichen Primärstrom  $i_{e1}$  so, dass der den Kern umfließende Strom gleich bleibt:

$$
i_{e} = i_{e0} + i_{e1} = \frac{\hat{U}_{e}}{\omega \cdot L_{1}} \cdot \sin(\omega \cdot t) + \frac{n_{2}}{n_{1}} \cdot i_{a}
$$

$$
i_{a} = \frac{u_{a}}{R_{L}} = \frac{n_{2}}{n_{1}} \cdot \frac{u_{e}}{R_{L}} = \frac{n_{2}}{n_{1}} \cdot \frac{\hat{U}_{e} \cdot \cos(\omega \cdot t)}{R_{L}}
$$

$$
i_{e} = \frac{\hat{U}_{e}}{\omega \cdot L} \cdot \sin(\omega \cdot t) + \left(\frac{n_{2}}{n_{1}}\right)^{2} \cdot \frac{\hat{U}_{e} \cdot \cos(\omega \cdot t)}{R_{L}}
$$

1. [Kapazität, Induktivität](#page-4-0) 3. [Gegeninduktivität](#page-20-0)

#### Leistungsumsatz in einem Transformator

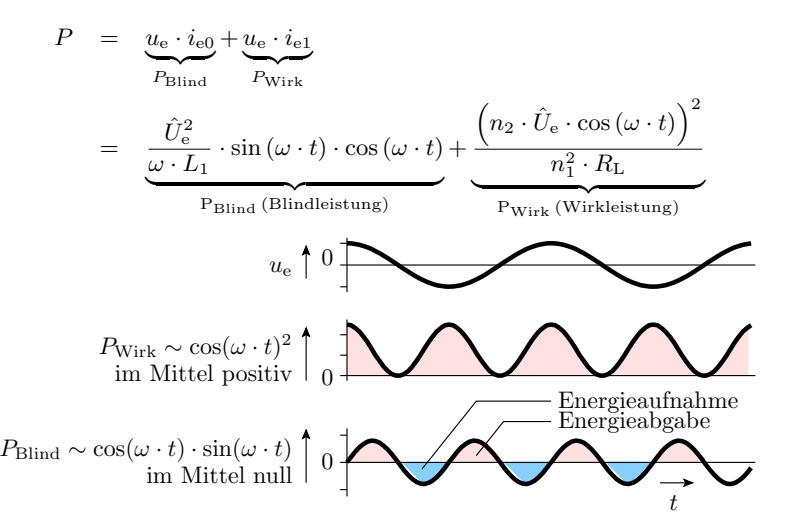

<span id="page-25-0"></span>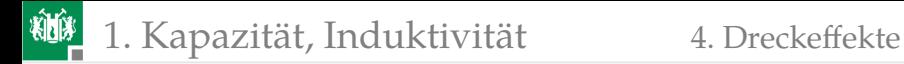

#### **[Dreckeffekte](#page-25-0)**

G. Kemnitz · Institut für Informatik, TU-Clausthal (E1F5.pdf) 28. August 2023 26/80

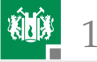

#### Parasitäre Kapazitäten und Induktivitäten

- Jede Verbindung besitzt eine Induktivität.
- Zwischen allen benachbarten Verbindungen gibt es Kapazitäten und Gegeninduktivitäten.
- Die meisten dieser Kapazitäten und Induktivitäten:
	- sind unerwünscht und
	- bleiben im (Simulations-) Modell unberücksichtigt.
	- Der unerwünschte Einfluss auf die Funktion wird bei der Simulation nicht sichtbar.
	- Die Ursachen der dadurch verursachten Fehlfunktionen sind messtechnisch schwer zu lokalisieren.

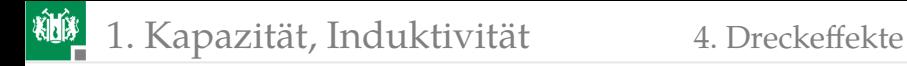

#### Ground Bounce

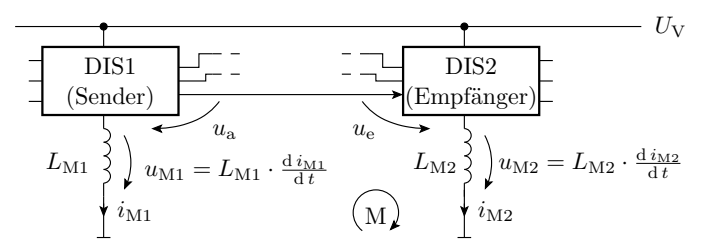

 $L_{\mathrm{M}.i}$ Induktivität der Leitung zum Bezugspunkt (typ. 10<sup>−8</sup> H) digitaler integrierter Schaltkreis DIS

Die wahrgenommene Eingangsspannung am Eingang von DIS2:

$$
u_{\rm e} = u_{\rm a} + L_{\rm M1} \cdot \frac{\mathrm{d}i_{\rm M1}}{\mathrm{d}t} - L_{\rm M2} \cdot \frac{\mathrm{d}i_{\rm M2}}{\mathrm{d}t}
$$

Größenordnung der Spannungsverfälschungen:

$$
L_{\mathrm{M}.i} \cdot \frac{\mathrm{d}i_{\mathrm{M}.i}}{\mathrm{d}t} \approx 10 \,\mathrm{nH} \cdot \frac{100 \,\mathrm{mA}}{\mathrm{ns}} = 1 \mathrm{V}
$$

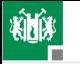

#### Potentielle Fehlfunktionen

Die Induktionsspannung auf der Massezuleitung kann sein:

- positiv ⇒ potentielle Signalverfälschung von 0 in 1
- negativ⇒ potentielle Signalverfälschung von 1 in 0

für alle Anschlusssignale des Schaltkreises.

Maßnahmen zur Fehlervermeidung:

- Signale nach Schaltvorgängen erst nach Abschluss der kapazitiven und induktiven Umladevorgänge auswerten.
- Stützkondensatoren.
- Induktivitätsarme Masseleitungen (keine scharfen Knicke, großflächige Masseleitungen oder Masseebene).
- Schaltflanken nur so steil wie nötig.
- Differenzielle Signalübertragung.

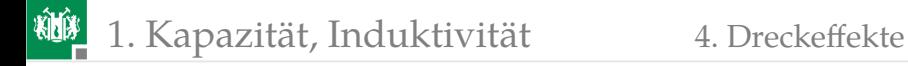

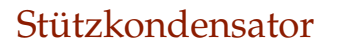

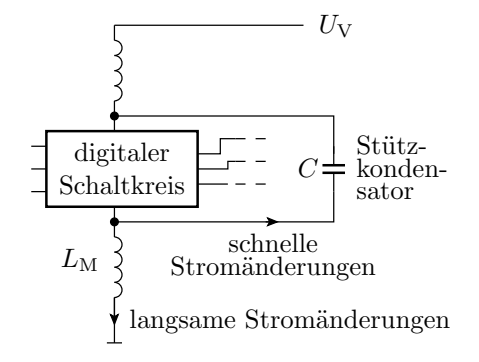

- Induktivitätsarmer Scheibenkondensator mit einer Kapazität von etwa 10 nF bis 100 nF als Spannungsquelle für schnelle Stromänderungen.
- Anordnung unmittelbar an den Versorgungsanschlüssen des Schaltkreises.
- Extra Stützkondensator(en) je digitaler Schaltkreis.

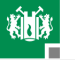

#### Differenzielle Signalübertragung

- Extra Leitung statt Masseleitung für die Bezugsspannung.
- Auswertung der Differenz zwischen zwei Signalleitungen statt der Differenz zum Bezugspunkt.
- Induktionsspitzen auf den Versorgungsleitungen haben keinen Einfluss auf die Differenzspannung am Eingang des Empfängers, weil sie nicht in der Masche liegen.

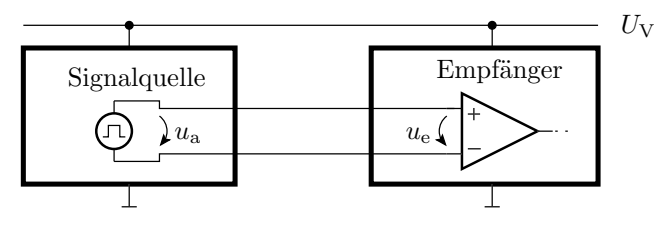

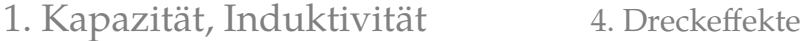

# Induktives Übersprechen

- Benachbarte Leitungen funktionieren wie ein Transformator.
- Sprunghafte Stromänderungen auf einer Leitung verursachen Induktionsspannungsspitzen auf den benachbarten Leitungen.

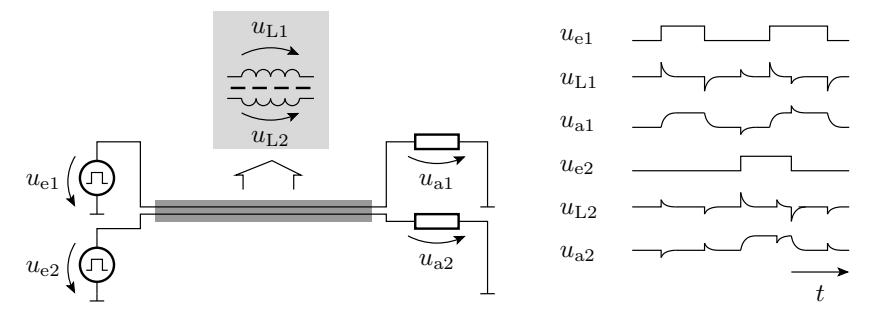

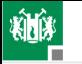

## Vermeidung von induktivem Übersprechen

- Vermeidung schneller Stromänderungen.
- Masseleitung zwischen zwei Signalleitungen.
- Differenzielle Signalübertragung (Minderung des induktiven Übersprechens durch Kompensation der Magnetfelder durch den Rückstrom).

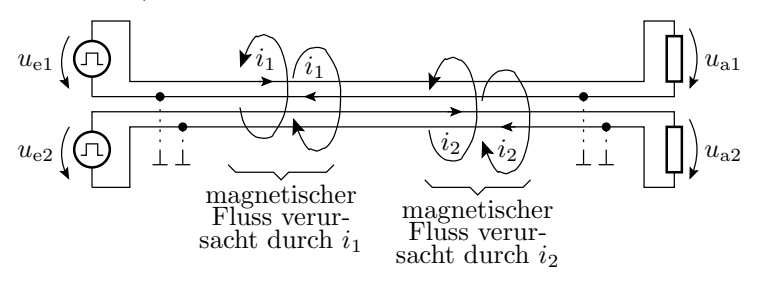

Koaxialkabel Twisted-Pair-Kabel

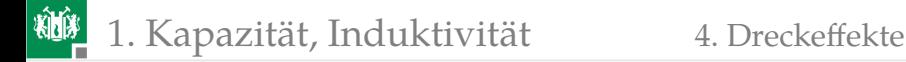

## Kapazitives Übersprechen

Kapazitiver Spannungsteiler zwischen benachbarten Leitungen. Vermeidung von Fehlfunktionen:

- Geeignete Leitungsführung,
- Signaländerungsgeschwindigkeiten nicht größer als nötig etc.

<span id="page-34-0"></span>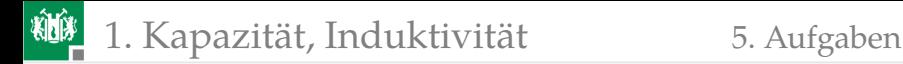

#### [Aufgaben](#page-34-0)

G. Kemnitz · Institut für Informatik, TU-Clausthal (E1F5.pdf) 28. August 2023 35/80

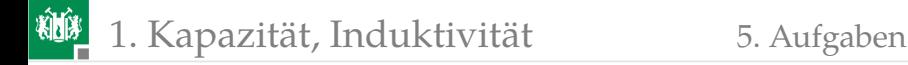

#### Aufgabe 5.1: Kapazität

Wie groß ist die Gesamtkapazität der nachfolgenden Schaltung?

$$
\frac{\frac{1}{2}C_1}{\frac{1}{2}C_2}
$$
\n
$$
C_3 = 2 \mu F
$$
\n
$$
C_2 = 3 \mu F
$$
\n
$$
C_3 = 1 \mu F
$$

Zur Kontrolle:

$$
C_{\text{ges}} = (C_2 + C_3) || C_1
$$
  
= 2 \mu F || 4 \mu F =  $\frac{2 \cdot 4}{2 + 4} \mu$ F  
= 1,33 \mu F

(∥ – Operator für die Addition der Kehrwerte).
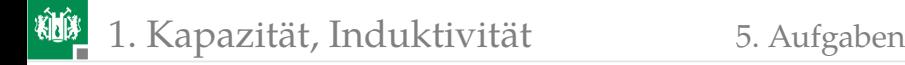

### Aufgabe 5.2: Induktivität

- **1** Über einer Induktivität  $L = 10$  mH liegt eine konstante Spannung  $U$  an. Wie groß ist diese Spannung, wenn der Strom in einer Zeit  $\Delta T = 1$  ms von 100 mA auf 200 mA ansteigt?
- **2** Wie viel elektrische Energie wird dabei in magnetische Energie umgesetzt?
- <sup>3</sup> Warum vergrößert sich die Induktivität eines Drahtes, wenn er zu einer Spule aufgewickelt wird?

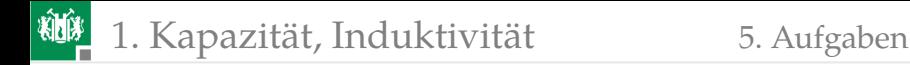

# Zur Kontrolle

Gesuchte Spannung:

$$
U = L \cdot \frac{\Delta I}{\Delta T} = 10 \,\text{mH} \cdot \frac{100 \,\text{mA}}{1 \,\text{ms}} = 1 \,\text{V}
$$

2 Umgesetzte Energie:

$$
W = \int_0^{1 \text{ ms}} 1 \text{ V} \cdot \left( 100 \text{ mA} + \frac{100 \text{ mA}}{1 \text{ ms}} \cdot t \right) \cdot dt
$$
  
= 1 V \cdot \left( 100 \text{ mA} \cdot 1 \text{ ms} + \frac{100 \text{ mA}}{2 \text{ ms}} \cdot (1 \text{ ms})^2 \right) = 150 \,\mu\text{Ws}

<sup>3</sup> Wenn ein Draht zu einer Spule aufgewickelt wird, addieren sich die magnetischen Flüsse der Ströme durch alle Windungen und die induzierten Spannungen. Quadratische Zunahme mit der Windungsanzahl und damit auch mit der Drahtlänge.

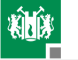

### Aufgabe 5.3: Transformatorberechnung

Ein Transformator zur Umwandlung der Netzspannung von 230 V in eine Niederspannung von 20 V hat eine Sekundärwicklung, an der die Niederspannung abgegriffen wird, mit  $n_2 = 40$  Windungen.

- **1 Wie groß ist die Windungszahl der Primärwicklung?**
- **2** Wie müsste die Windungszahl der Sekundärwicklung verändert werden, damit der Trafo eine Niederspannung von 8 V liefert?
- <sup>3</sup> Wie groß ist der maximale Strom der 8V-Sekundärwicklung, wenn die 230V-Primärwicklung mit einer 0,1 A-Sicherung abgesichert  $ist<sup>2</sup>$ ?

<sup>2</sup>Der Blindstrom wurde bei dem Überschlag vernachlässigt.

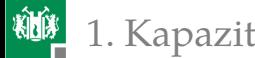

# Zur Kontrolle

**1 Windungszahl der Primärwicklung:** 

$$
\frac{U_1}{U_2} = \frac{n_1}{n_2}; n_1 = \frac{230\,\text{V}}{20\,\text{V}} \cdot 40 = 460
$$

 $(U_1, U_2$  – Effektivwerte der Ein- und Ausgangsspannung).

**2 Windungszahl der Sekundärwicklung für 8 V Ausgangsspannung** (Effektivwert):

$$
n_2 = \frac{8\,\text{V}}{230\,\text{V}} \cdot 460 = 16
$$

<sup>3</sup> Max. Wirkstrom am 8V-Ausgang bei 0,1 A Wirkstrom am 230V-Eingang:

$$
I_{2. \max} = 0.1 \,\mathrm{A} \cdot \frac{460}{16} = 2.9 \,\mathrm{A}
$$

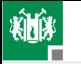

# Aufgabe 5.4: Entwurfsregeln

- **1** Warum benötigen schnelle digitale Schaltkreise Stützkondensatoren?
- **2** Welchen Vorteil hat ein großer Störabstand beim Entwurf digitaler Schaltungen?

Zur Kontrolle:

- **1 Die Stützkondensatoren liefern den Versorgungsstrom bei** schnellen Stromänderungen und mindern insbesondere die Induktionsspannungen zum Masseknoten (Ground Bounce).
- **2 Außer weniger Fehleranfälligkeit gegenüber Bauteilstreuungen,** Temperaturänderung, Alterung, ... auch geringere Störanfälligkeit gegenüber Ground Bounce und induktiv oder kapazitiv eingekoppelten Störimpulsen.

<span id="page-41-0"></span>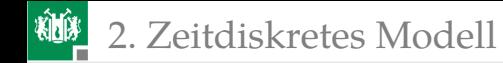

# [Zeitdiskretes Modell](#page-41-0)

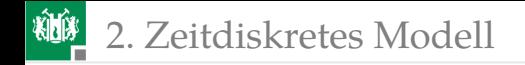

Eine Schaltung mit zeitveränderlichen Spannungen und Strömen bildet sich auf ein Differentialgleichungssystem ab. Wie löst man am einfachsten Differentialgleichungssysteme?

⇒ Numerisch unter Annäherung der Diffenenzialgleichungen durch Differenzengleichungen.

<span id="page-43-0"></span>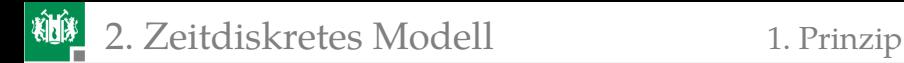

# [Prinzip](#page-43-0)

G. Kemnitz · Institut für Informatik, TU-Clausthal (E1F5.pdf) 28. August 2023 44/80

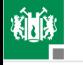

# Zeitdiskretes Modell für Kapazitäten und Induktivitäten

- Eine Kapazität verhält sich wie eine Spannungsquelle, deren Wert sich proportional zum Strom ändert.
- Eine Induktivität verhält sich wie eine Stromquelle, deren Wert sich proportional zur Spannung ändert*.*

Zeitdiskrete Näherung:

$$
u_{\rm C}(n+1) = u_{\rm C}(n) + \frac{1}{C} \cdot \int_{t_n}^{t_{n+1}} i_{\rm C} \cdot \mathrm{d}t \approx u_{\rm C}(n) + \frac{\Delta T}{C} \cdot i_{\rm C}(n)
$$

$$
i_{\rm L}(n+1) = i_{\rm L}(n) + \frac{1}{L} \cdot \int_{t_n}^{t_{n+1}} u_{\rm L} \cdot \mathrm{d}t \approx i_{\rm L}(n) + \frac{\Delta T}{L} \cdot u_{\rm L}(n)
$$

$$
(\Delta T = t_{n+1} - t_n - \text{Dauer eines Zeitschrifts.})
$$

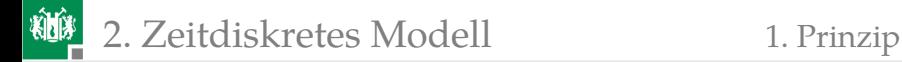

#### Ersatz durch Quellen

$$
u_{\rm C}(n+1) \approx u_{\rm C}(n) + \frac{\Delta T}{C} \cdot i_{\rm C}(n)
$$

$$
i_{\rm L}(n+1) \approx i_{\rm L}(n) + \frac{\Delta T}{L} \cdot u_{\rm L}(n)
$$

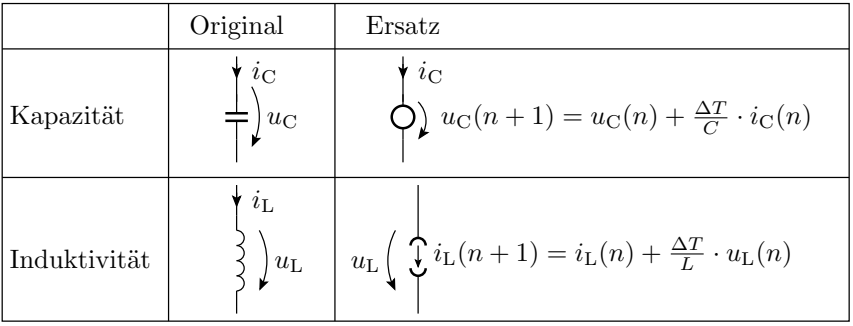

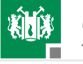

# Schaltungsanalyse fast wie im stationären Betrieb

- **Ersatz von C und L durch Quellen.**
- Aufstellen der Knoten- und Maschengleichungen.
- Wahlweise Ersatz der Ströme oder Spannungen an den Widerständen durch  $i_i = u_i/R_i$  bzw.  $u_i = i_i \cdot R_i$ .
- Lösen des Gleichungssystems.

Neu ist:

Festlegen der Anfangswerte für  $u_{C,i}$  und  $i_{L,i}$ Wiederhole für jeden Berechnungsschritt Lösen des Gleichungssystems Berechnen der Folgewerte für  $u_{C,i}$  und  $i_{L,i}$ 

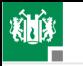

2. [Zeitdiskretes Modell](#page-41-0) 1. [Prinzip](#page-43-0)

# Beispiel

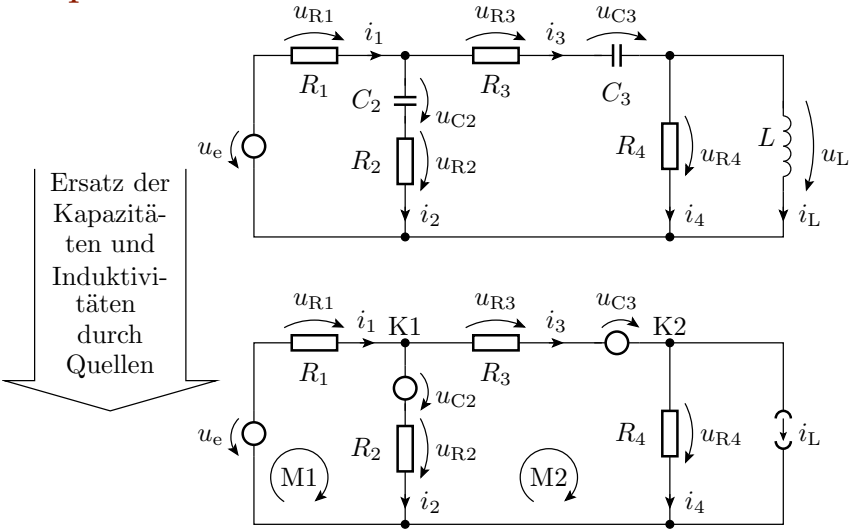

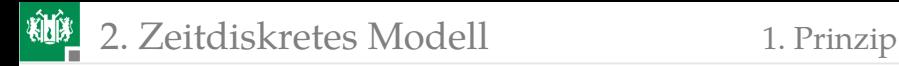

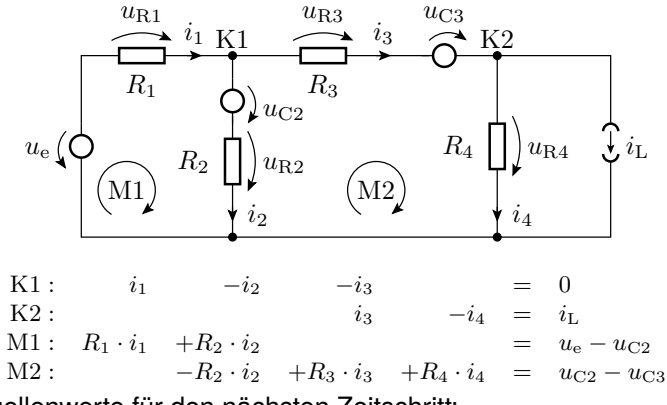

Die Quellenwerte für den nächsten Zeitschritt:

$$
u_{C2}(n+1) = u_{C2}(n) + \frac{\Delta T}{C_2} \cdot i_2(n)
$$
  
\n
$$
u_{C3}(n+1) = u_{C3}(n) + \frac{\Delta T}{C_3} \cdot i_3(n)
$$
  
\n
$$
i_{L}(n+1) = i_{L}(n) + \frac{\Delta T}{L} \cdot u_{R4}(n) = i_{L}(n) + \frac{\Delta T}{L} \cdot R_4 \cdot i_4(n)
$$

G. Kemnitz · Institut für Informatik, TU-Clausthal (E1F5.pdf) 28. August 2023 49/80

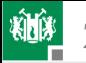

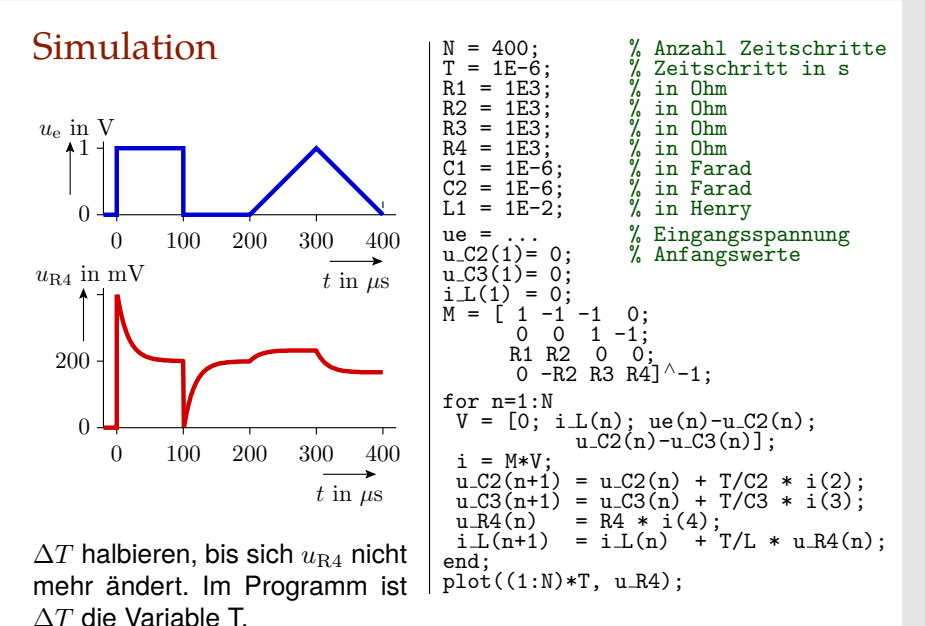

G. Kemnitz · Institut für Informatik, TU-Clausthal (E1F5.pdf) 28. August 2023 50/80

<span id="page-50-0"></span>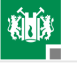

# [Glättungskondensator](#page-50-0)

# Brückengleichrichter mit Glättungskondensator

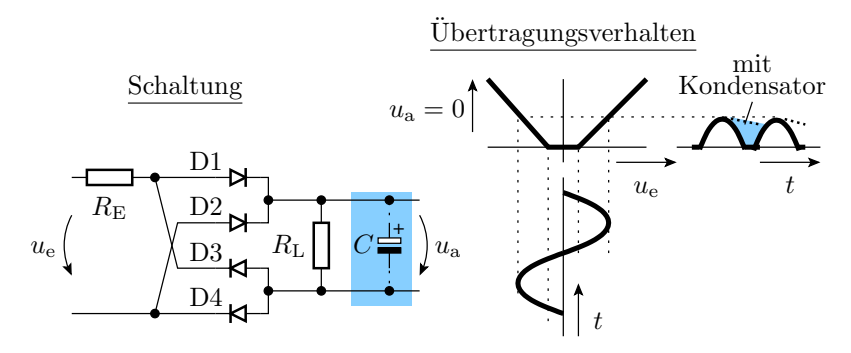

- Der Kondensator wirkt wie eine zeitveränderliche Spannungsquelle.
- Für die Dioden sind drei Arbeitsbereiche zu unterscheiden.
- 3 Ersatzschaltungen ...

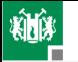

#### 2. [Zeitdiskretes Modell](#page-41-0) 2. [Glättungskondensator](#page-50-0)

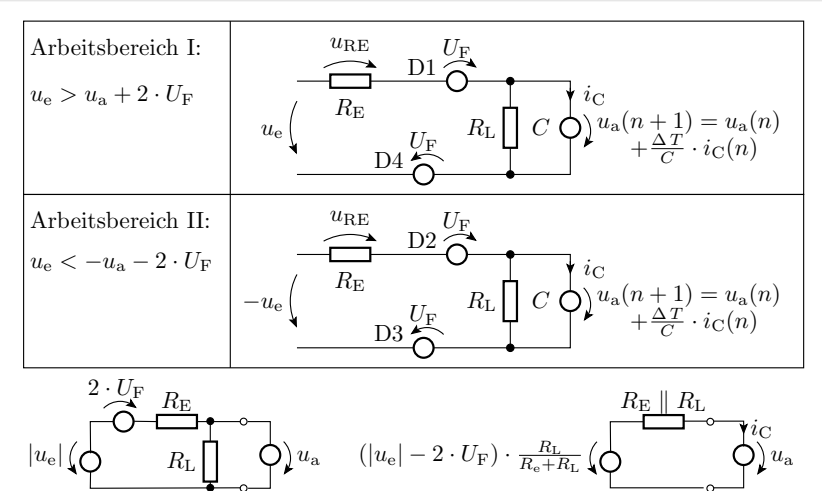

$$
i_{\mathrm{C}}\left(n\right)=\frac{\frac{R_{\mathrm{L}}}{R_{\mathrm{E}}+R_{\mathrm{L}}}\cdot\left(\left|u_{\mathrm{e}}\left(n\right)\right|-2\cdot U_{\mathrm{F}}\right)-u_{\mathrm{a}}\left(n\right)}{R_{\mathrm{E}}\parallel R_{\mathrm{L}}}
$$

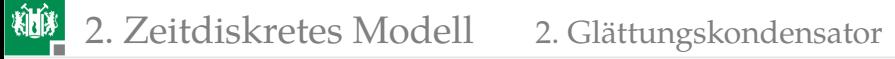

Arbeitsbereich III: »alle Dioden gesperrt«:

$$
R_{\rm L} \left( \begin{array}{c} \begin{matrix} \cdot \\ \cdot \\ \cdot \end{matrix} & C \end{array} \begin{array}{c} \mathbf{1}_C \\ \mathbf{1}_A \\ \cdot & \mathbf{1}_C \end{array} \begin{array}{c} \mathbf{1}_A \\ \cdot & \mathbf{1}_C \end{array} \begin{array}{c} \mathbf{1}_A \\ \cdot & \math
$$

$$
-i_{\text{C}}(n) = \frac{u_{\text{a}}(n)}{R_{\text{L}}}
$$

$$
u_{\text{a}}(n+1) = u_{\text{a}}(n) \cdot \left(1 - \frac{\Delta T}{R_{\text{L}} \cdot C}\right)
$$

$$
u_{\text{a}}(n) = u_{\text{a}}(0) \cdot \left(1 - \frac{\Delta T}{R_{\text{L}} \cdot C}\right)^{n}
$$

(Zeitdiskrete Näherung für eine abklingende Exponentialfunktion.)

Sonderfall:  $R_{\rm E} \rightarrow 0$  (keine Begrenzung des Umladestroms):

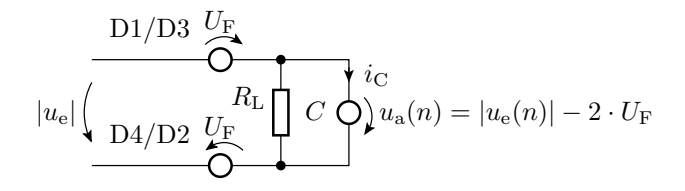

Masche:

$$
|u_{\rm e}|-2\cdot U_{\rm F}-u_{\rm a}\neq 0?
$$

Egal wie klein, der Widerstand der Dioden und Leitungen in der Masche kann nicht vernachlässigt werden.

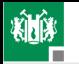

#### Simulation

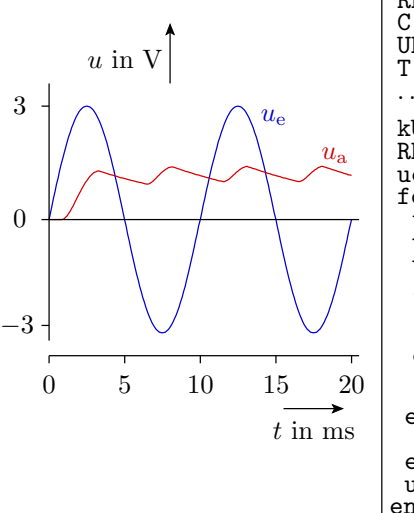

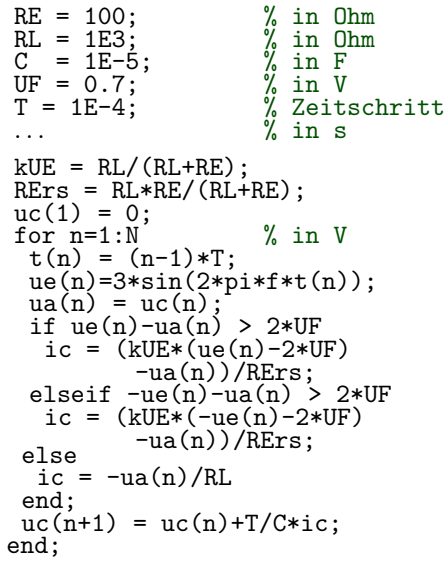

# Einfaches Gleichspannungsnetzteil

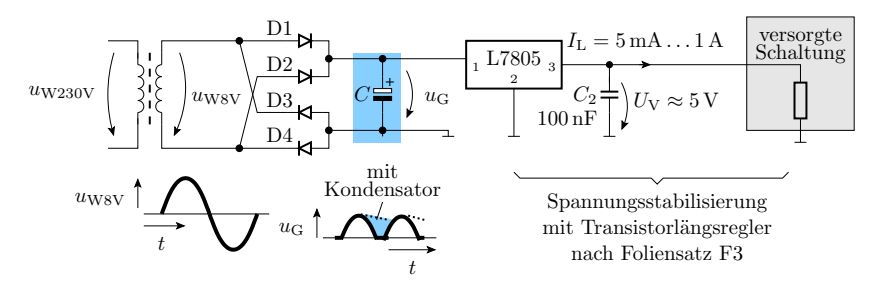

- Trafo für 230V Eingangsspannung, etwa 8V Ausgangsspannung und 1A Ausgangsstrom.
- Brückengleichrichter.
- Glättungskondensator ca. 500 bis 2000 µF.
- Stabilisierungsschaltkreis mit kleiner induktivitätsarmer Kapazität am Ausgang.

<span id="page-57-0"></span>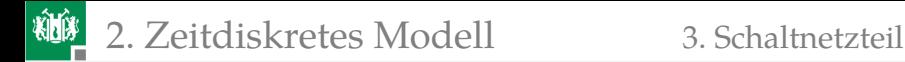

### **[Schaltnetzteil](#page-57-0)**

G. Kemnitz · Institut für Informatik, TU-Clausthal (E1F5.pdf) 28. August 2023 58/80

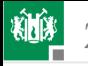

# Schaltnetzteile

- Erzeugung einer konstanten Spannung  $u_a$  aus einer unstabilen<sup>3</sup> Quellspannungen  $U_V$ .
- Hoher Wirkungsgrad, kleine Bauform, ...
- Funktionsprinzip:
	- **Phase 1: Induktivität L mit Strom aufladen.**
	- **Phase 2: Mit Induktivitätsstrom von L den Kondensator** C aufladen. Dabei entlädt sich L.
	- **Bauteile:** Quelle  $U_V$ , L, C, Schalttransistor, Diode, Reglung mit PWM-Ausgang.

Wandlertypen:

- **Aufwärtswandler:** kleine  $U_V \Rightarrow$  große  $u_a$
- **Abwärtswandler: große**  $U_V \Rightarrow$  kleine  $u_a$
- Invertierender Wandler: positive  $U_V \Rightarrow$  negative  $u_a$

<sup>3</sup>Z.B. einer Spannung, die zwischen 10 V und 20 V liegen darf.

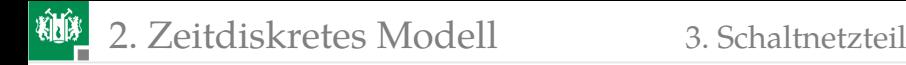

#### Aufwärtswandler

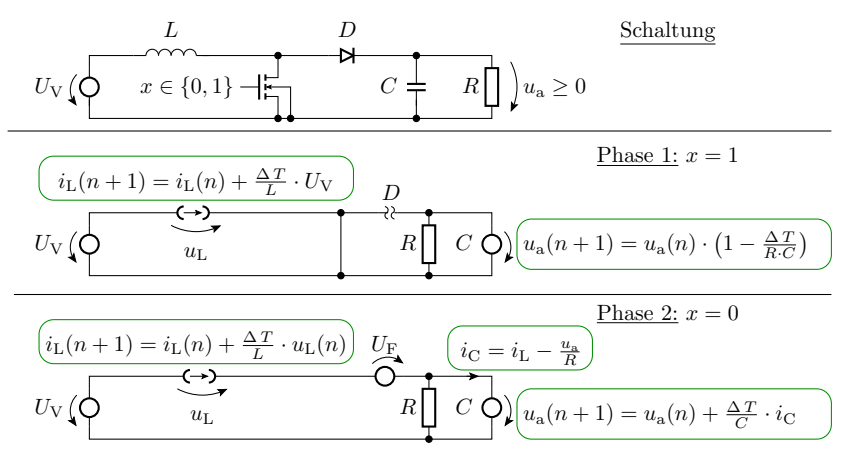

Reglung der Ausgangsspannung über  $\eta_{\rm T} = \frac{t_{\rm x1}}{T_{\rm P}}$  ( $t_{\rm x1}$  – Zeit, die  $x$  eins ist;  $T_{\rm P}$  – Periodendauer).

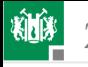

# Simulationsprogramm

t = ...; % Zeitvektor  $iL(1) = 0;$ ua(1) Anfangs- $= 0; \, \int \, \text{werte} \, \, \text{end};$  $L = 6E-2; %$  in H  $UV = 5;$  % in V  $R = 1E2$ ; % in Ohm  $C = 1E-4; \%$  in F N = ...; % Abtastwerte  $T = 1E-5; \%$  in s

for n=1:N  
\nif 
$$
\langle
$$
 Transistor eingeschaltet  $\rangle$   
\nilL(n+1)=ilL(n)+(T/L)\*UV;  
\nua(n+1)=ua(n)\*(1-T/(R\*C));  
\nelseif il>0  
\nilL(n+1)=ilL(n)+(T/L)\*(UV-UF-ua(n));  
\nua(n+1)=ua(n)+(T/C)\*(ilL(n)-ua(n)/R);  
\nelse  
\nilL(n)=0; ilL(n+1)=0;  
\nua(n+1)=ua(n)\*(1-T/(R\*C));  
\nend;  
\n $\langle$  Ergebnisausgabe  $\rangle$ 

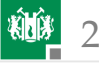

#### 2. [Zeitdiskretes Modell](#page-41-0) 3. [Schaltnetzteil](#page-57-0)

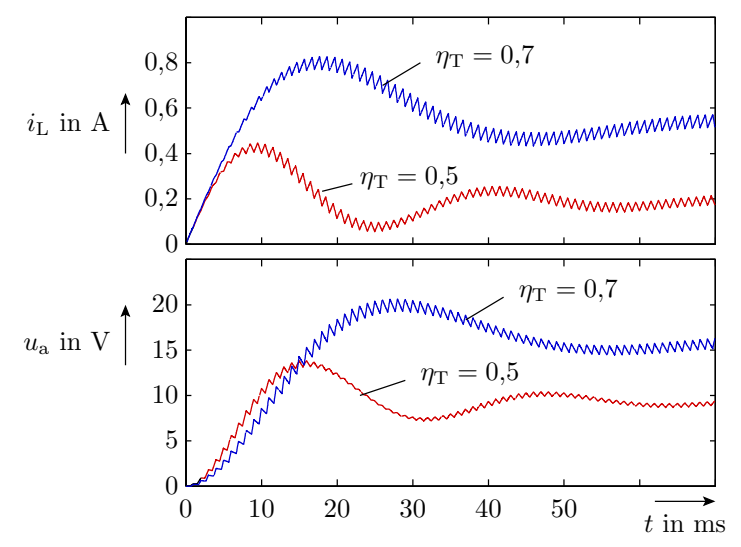

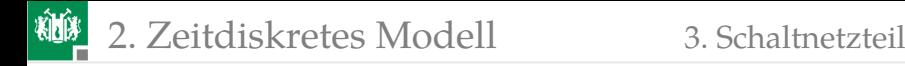

#### Invertierender Wandler

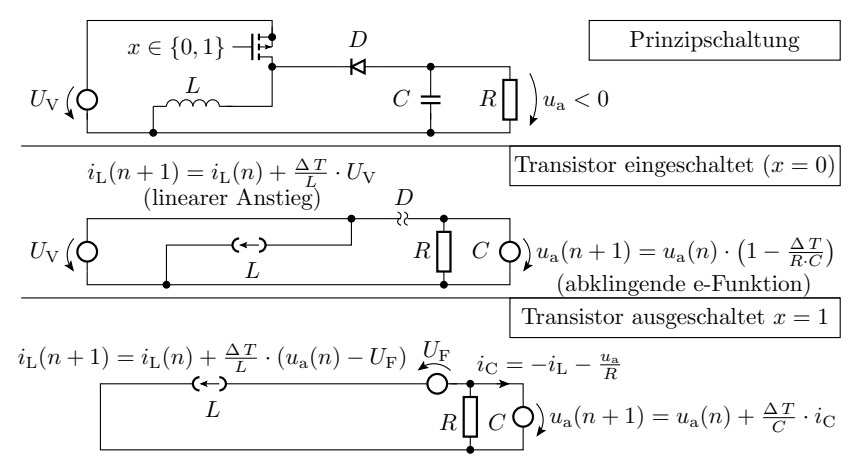

In Phase 2  $i<sub>L</sub>$  fließt in umgekehrter Richtung durch  $C$ 

<span id="page-63-0"></span>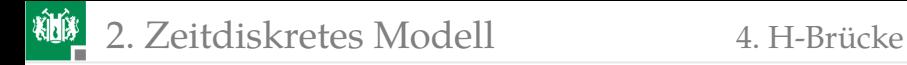

#### [H-Brücke](#page-63-0)

G. Kemnitz · Institut für Informatik, TU-Clausthal (E1F5.pdf) 28. August 2023 64/80

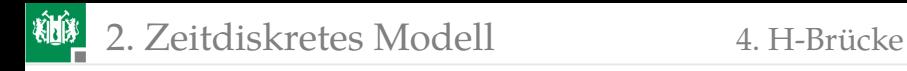

#### Simulation einer H-Brücke mit induktiver Last

- Stufenlose Stromeinstellung für Elektromagneten.
- Stromglättung bei einer stufenlosen Leistungssteuerung über PWM.

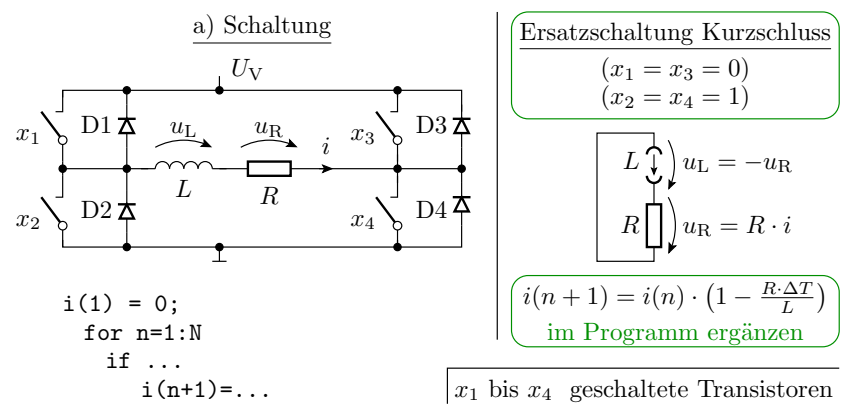

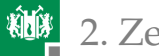

#### Ersatzschaltungen mit Versorgungsspannung über der Last

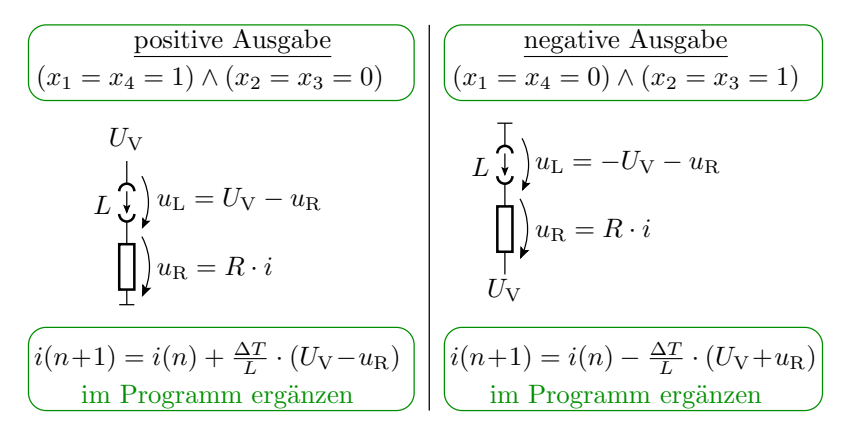

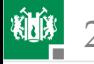

#### Ersatzschaltung »alle Transistoren aus«

Zur Kurzschlussvermeidung beim Umschalten:

- negative Ausgabe ⇒ Leerlauf ⇒ positive Ausgabe
- positive Ausgabe ⇒ Leerlauf ⇒ Kurzschluss ...

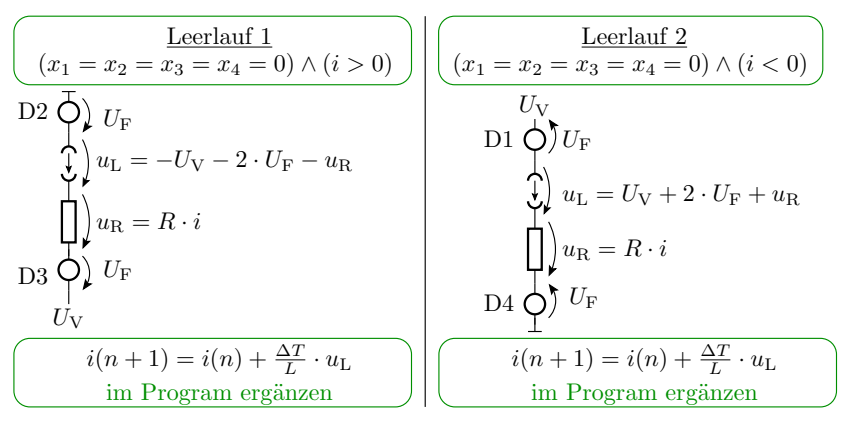

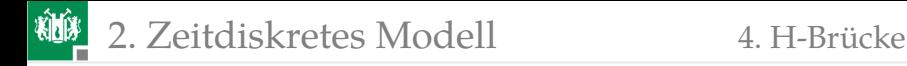

#### Beispielsimulation

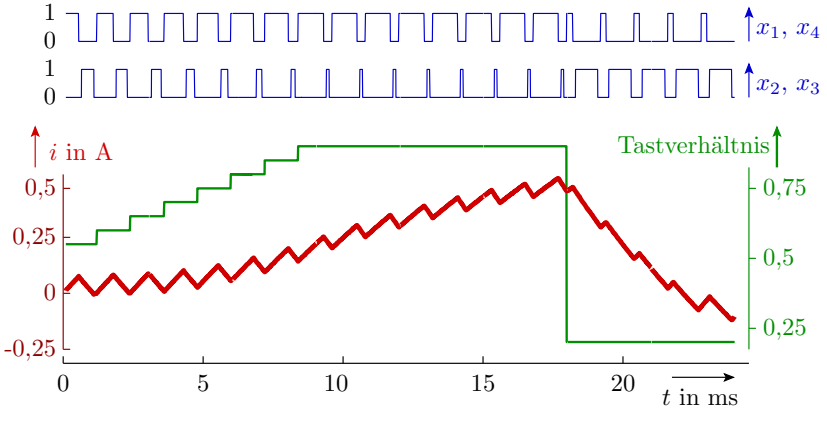

 $(R = 10 \Omega, L = 100 \text{ mH}, T_{P} = 1 \text{ ms}, U_{V} = 5 \text{ V}, U_{F} = 0.7 \text{ V}.$ 

<span id="page-68-0"></span>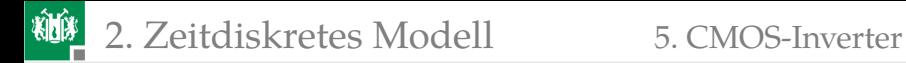

#### [CMOS-Inverter](#page-68-0)

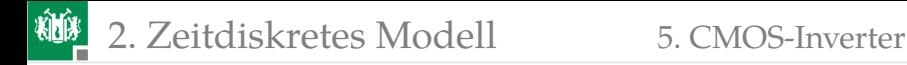

#### Simulation von CMOS-Invertern

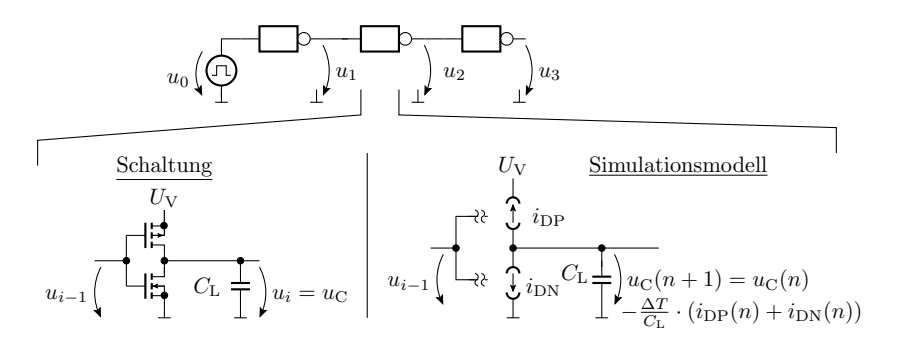

**MOS-Transistoren verhalten sich nichtlinear.** 

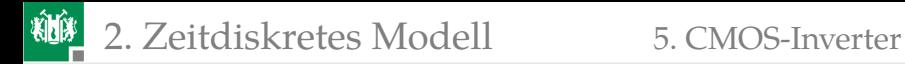

# Berechnung des Stroms  $i_{DN}$

```
function ID=SimTransNMOS(UGS, UDS)
 Uth = 1;
  K= 1E−3;
  if UGS<Uth
  ID=0;
  else
   if UGS−UDS<Uth
    ID=(K/2)*(UGS−Uth)^2;
   else
    ID=K*((UGS−Uth)*UDS−UDS*UDS/2);
   end
  end
end
                          % aktiver Bereich
                          % Einschnuerbereich
                          % Sperrbereich
                          \% in A/V^2
                          % Einschaltsp. in V
%−−−−−−−−−−−−−−−−−−−−−−−−−−−−−−−−−−−−
% Simulation eines NMOS−Transistors
%−−−−−−−−−−−−−−−−−−−−−−−−−−−−−−−−−−−−
```
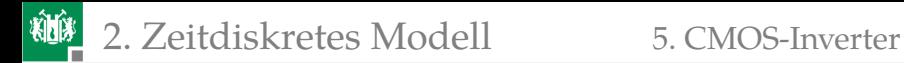

# Berechnung des Stroms  $i_{\text{DP}}$

function ID=SimTransPMOS(UGS, UDS) Uth  $=-1$ ;  $K=-1E-3$ ; if UGS>Uth  $ID=0$ ; else if UGS−UDS>Uth ID=(K/2)\*(UGS−Uth)^2; else ID=K\*((UGS−Uth)\*UDS−UDS\*UDS/2); end end end % aktiver Bereich % Einschnuerbereich % Sperrbereich  $\%$  in A/V $\sim$ 2 % Einschaltsp. in V %−−−−−−−−−−−−−−−−−−−−−−−−−−−−−−−−−−−− % Simulation eines PMOS−Transistors %−−−−−−−−−−−−−−−−−−−−−−−−−−−−−−−−−−−−
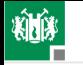

#### Simulation der Inverterkette

```
C = 1E−13;
% Kapazitaet in Farad
TP = 6E−10;
% Signalperiode in s
UV = 5;
M = 100;
u0P=[5*ones(1,M/2) zeros(1,M/2)];
u0 = [u0P u0P]:
T=TP/M;
N = length(u0):
t=(1:N)*dt:
u1(1) = UV;
u2(1) = 0;
u3(1) = UV;
for n=1:N% Versorgungssp. in V
             % Abtastpunkte je Periode
             % Anfangs−
             % werte
             % Wiederholschleife
             % Simulation
             % der 3 Inverter
```
#### % 1. Inverter

```
iDN = SimTransNMOS(u0(n), u1(n));
iDP = SimTransPMOS(u0(n) – UV, u1(n) – UV);u1(n+1) = u1(n) - T/C*(iDN + iDP);
```
#### % 2. Inverter

 $iDN = SimTransNMOS(u1(n), u2(n));$  $iDP = SimTransPMOS(u1(n) – UV, u2(n) – UV);$  $u2(n+1) = u2(n) - T/C*(iDN + iDP);$ 

#### % 3. Inverter

```
subplot(4,1,1); plot(t, u0);subplot(4,1,2); plot(t, u1(1:N));subplot(4,1,3); plot(t, u2(1:N));
subplot(4,1,4); plot(t, u3(1:N));% graphische
                                % ausgabe
                                % Ergebnis−
iDN = SimTransNMOS(u2(n), u3(n));
iDP = SimTransPMOS(u2(n) – UV, u3(n) – UV);u3(n+1) = u3(n)-T/C*(iDN + iDP);end;
```
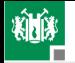

#### 2. [Zeitdiskretes Modell](#page-41-0) 5. [CMOS-Inverter](#page-68-0)

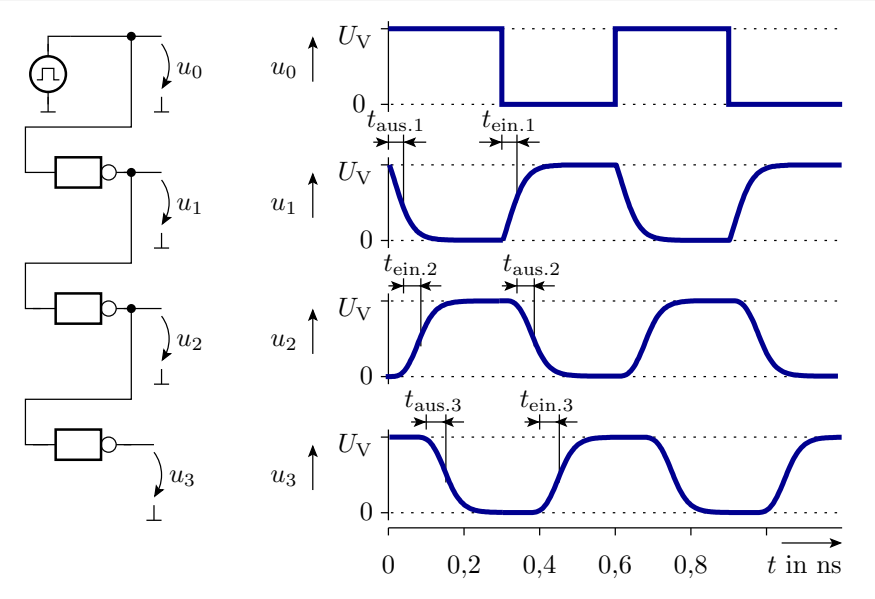

<span id="page-74-0"></span>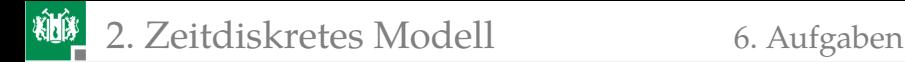

# [Aufgaben](#page-74-0)

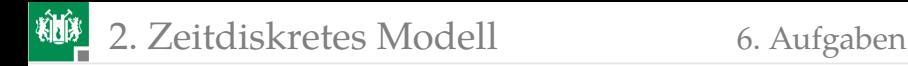

## Aufgabe 5.5: Zeitdiskreten Simulation

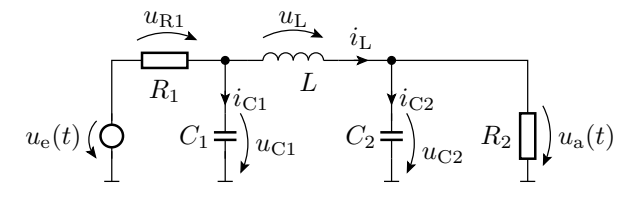

Bekannte Größen: Bauteilparameter, Signalverlauf von  $u_{e}$ , Schrittweite  $\Delta T$  und die Anfangswerte  $u_{\text{C1}}(0)$ ,  $u_{\text{C2}}(0)$  und  $i_{\text{L}}(0)$ . Gesucht:

- <sup>1</sup> Ersatzschaltung mit den Kapazitäten und der Induktivität als Quellen.
- **2 Gleichungen zur Berechnung der Ströme durch die Kapazitäten** und der Spannung über der Induktivität.
- **3** Ergänzung: Anfangsinitialisierung, Schleife und Gleichungen zur Berechnung der Spannungen über den Kapazitäten und dem Strom durch die Induktivität.

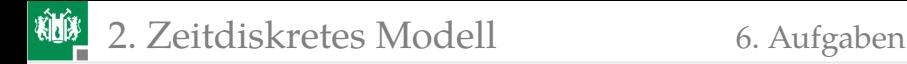

## Lösung zu Aufgabe 5.5

#### **1** Ersatzschaltung:

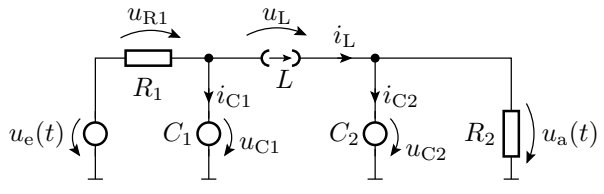

**2 Gleichungen zur Berechnung der Ströme durch die Kapazitäten** und der Spannung über der Induktivität:

$$
i_{C1} = \frac{u_e(t) - u_{C1}}{R_1} - i_L
$$
  
\n
$$
i_{C2} = i_L - \frac{u_{C2}}{R_2}
$$
  
\n
$$
u_L = u_{C1} - u_{C2}
$$

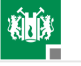

2. [Zeitdiskretes Modell](#page-41-0) 6. [Aufgaben](#page-74-0)

<sup>3</sup> Ergänzung: Anfangsinitialisierung, Schleife ...:

```
R1 = \ldots; R2 = \ldots; C1 = \ldots; C2 = \ldots; L = \ldots;
N=...; % Anzahl der Zeitschritte
T=...; % Dauer eines Zeitschritts
% Spannungswerte für alle Zeitschritte
ue = [\ldots];
% Anfangsinitialisierung
uC1(1)=0; uC2(1)=0; iL(1)=0;
for n=1:NiCl(n) = (ue(n)-uCl(n))/R1 - iL(n);iC2(n) = iL(n) - uV2(n)/R2;
 uL(n) = uCl(n) - uCl(n);uCl(n+1) = uCl(n) + T(Cl * iCl(n);uC2(n+1) = uC2(n) + T/C2 * iC2(n);iL(n+1) = iL(n) + T/L^*uL(n):
end;
plot(...):
```
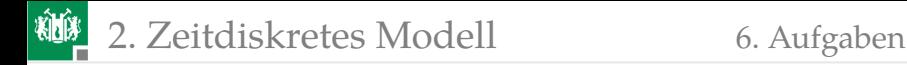

## Aufgabe 5.6: Abwärtswandler

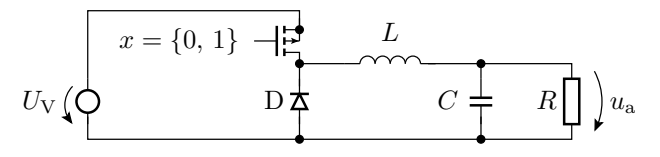

- **1 Aufstellen der Ersatzschaltungen mit der Kapazität und der** Induktivität als Quellen für beide Betriebsphasen.
- <sup>2</sup> Berechnungsvorschriften für den Folgestrom durch die Induktivität und die Folgespannung über der Kapazität für  $x = 0$ .
- **3** Folgestrom durch die Induktivität und die Folgespannung über der Kapazität für  $x = 1$ .
- Verbale Beschreibung, wie die Schaltung funktioniert.

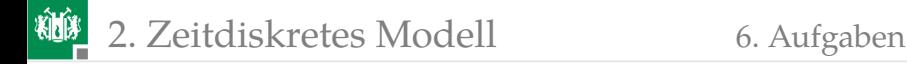

## Lösung zu Aufgabe 5.6

Ersatzschaltung für beide Betriebsphasen:

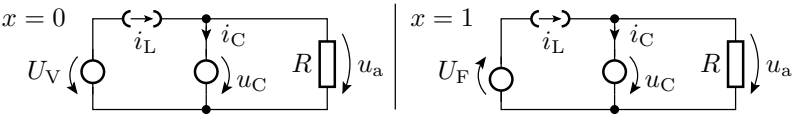

Folgestrom und -spannung für  $x = 0$  (Transistor ein):

$$
u_{\rm C}(n+1) = u_{\rm a}(n+1) = u_{\rm a}(n) + \frac{\Delta T}{C} \cdot \left(i_{\rm L}(n) - \frac{u_{\rm a}(n)}{R}\right)
$$

$$
i_{\rm L}(n+1) = i_{\rm L}(n) + \frac{\Delta T}{L} \cdot \left(U_{\rm V} - u_{\rm a}(n)\right)
$$

Folgestrom und -spannung für  $x = 1$  (Transistor aus). Es ändert sich nur die Berechnung von  $i_{\text{L}}$ :

$$
u_{\rm C}(n+1) = u_{\rm a}(n+1) = u_{\rm a}(n) + \frac{\Delta T}{C} \cdot \left(i_{\rm L}(n) - \frac{u_{\rm a}(n)}{R}\right)
$$

$$
i_{\rm L}(n+1) = i_{\rm L}(n) + \frac{\Delta T}{L} \cdot \left(-U_{\rm F} - u_{\rm a}(n)\right)
$$

G. Kemnitz · Institut für Informatik, TU-Clausthal (E1F5.pdf) 28. August 2023 80/80